# **criar robo futebol virtual bet365**

- 1. criar robo futebol virtual bet365
- 2. criar robo futebol virtual bet365 :jogos de azar lista
- 3. criar robo futebol virtual bet365 :cassino que ganha rodadas grátis

# **criar robo futebol virtual bet365**

#### Resumo:

**criar robo futebol virtual bet365 : Descubra as vantagens de jogar em mka.arq.br! Registrese e receba um bônus especial de entrada. O seu caminho para grandes prêmios começa aqui!** 

#### contente:

Tudo começou quando eu estava procurando um novo lugar para fazer minhas apostas esportivas online. Eu me deparei com a bet365 e perguntei a mim mesmo: "A bet365 é confiável?". Foi então que li e ouvi opiniões divergentes sobre a plataforma. Algumas pessoas disseram que sim, outras disse que não. Mas, o que realmente importa é a minha experiência pessoal.

Após pesquisar e analisar vários sites de reclamações e avaliações, descobri que a bet365 tem uma taxa de resposta de reclamações de apenas 12,4%. No entanto, eu decidi dar uma chance à plataforma e fiz minhas próprias experiências com o site. E, até agora, estou satisfeito com meus resultados.

Minha primeira impressão sobre o site foi extremamente positiva. O site é fácil de navegar, intuitivo e tem um design moderno que me fiz sentir confortável em criar robo futebol virtual bet365 fazer meus depositos e apostas. Além disso, a bet365 é uma casa de apostas online autorizada e licenciada. Isso me deixou confiante de que meus dados e informações pessoais estariam seguros e protegidos.

Para minha surpresa, a bet365 tem uma ampla variedade de modalidades esportivas e jogos para escolher. Há esportes populares, como futebol, basquete, tennis e vôlei, bem como esportes menores, como andebol, snooker e dardos. Além disso, existe uma seção dedicada a jogos casino e cartas, como poker, blackjack, roleta e slots.

Minha primeira experiência em criar robo futebol virtual bet365 realizar uma aposta no site foi simples e rápida. Eu simplesmente escolhi o esporte e o evento desejado, inseri o valor desejado e confirmei a minha aposta. A melhor parte é que eu posso assistir à transmissão ao vivo de alguns eventos esportivos na própria plataforma enquanto faço minhas apostas.

# **Como Assistir a Partidas Esportivas na Bet365: Guia Passo a Passo**

O mundo dos jogos de azar e das apostas esportivas está em constante crescimento, e a Bet365 é uma das principais plataformas nesta indústria. Se você é um entusiasta de esportes e deseja assistir a partidas em tempo real enquanto faz suas apostas, então você está no lugar certo. Neste guia, você vai aprender como assistir a uma partida na Bet365, passo a passo.

#### **Passo 1: Crie uma conta na Bet365**

Antes de começar, você precisará ter uma conta na Bet365. Se você ainda não tem uma, é fácil se inscrever-se no site oficial deles. Basta clicar em "Registrar-se" e preencher as informações necessárias. Depois de se registrar, você receberá um email de confirmação.

### **Passo 2: Faça um depósito**

Após se registrar, você precisará fazer um depósito para ter saldo na criar robo futebol virtual bet365 conta. A Bet365 oferece várias opções de pagamento, como cartões de crédito, débito, portais de pagamento online e transferências bancárias. Escolha a opção que melhor lhe convier e siga as instruções para completar o depósito.

### **Passo 3: Navegue até à seção "Esportes ao Vivo"**

Para assistir a uma partida na Bet365, navegue até à seção "Esportes ao Vivo" no menu principal. Aqui, você verá uma lista de esportes e partidas em andamento ou programadas para começar em breve.

### **Passo 4: Escolha a partida desejada**

Role a página até encontrar a partida que deseja assistir e clique nela. Isso abrirá uma nova página com informações detalhadas sobre a partida, incluindo estatísticas, opções de apostas e, claro, o botão "Assistir agora".

### **Passo 5: Clique em "Assistir agora"**

Pronto! Clique no botão "Assistir agora" e espere a transmissão começar. Às vezes, é possível que você precise instalar um plugin ou baixar o software da Bet365 para assistir à partida. Siga as instruções na tela para fazer isso, se necessário.

### **Conclusão**

Agora que você sabe como assistir a uma partida na Bet365, é hora de se divertir e torcer para a criar robo futebol virtual bet365 equipe favorita. Não se esqueça de fazer suas apostas também, aumentando a emoção do jogo. Boa sorte e boa diversão!

### **criar robo futebol virtual bet365 :jogos de azar lista**

lll % Bet365 Depsito Mnimo: Qual o Valor Mnimo? - Brasil 247

Fazer uma aposta no bet365 app bem simples. Aps efetuar o login na conta, selecione o esporte e evento esportivo. Ento, navegue pelos mercados, escolha a opo que deseja e, no boletim de aposta, defina o valor.

bet365 app: como baixar no mobile - LANCE!

O primeiro passo criar uma conta, desde que voc tenha 18 anos e no tenha se registrado antes. Alm disso, preciso fazer um deposito no valor que deseja apostar. Depois, basta escolher um ou vrios palpites e fazer criar robo futebol virtual bet365 aposta. Caso vena, realize o saque do valor ou aposte de novo na bet365.

#### 21 de mar. de 2024

Se você é um amante das apostas esportivas, certamente já considerou se cadastrar em criar robo futebol virtual bet365 sites de aposta internacional, como o bet365. No entanto, muitos desses sites podem estar bloqueados no Brasil, o que pode ser frustrante. A boa notícia é que é possível acessar o site usando um VPN (Virtual Private Network), permitindo-lhe fazer apostas como se você estivesse em criar robo futebol virtual bet365 criar robo futebol virtual bet365 região de origem.

Mas o que é um VPN e como funciona? Um VPN é basicamente uma rede privada virtual que altera o endereço IP do dispositivo do usuário para um local diferente. Assim, ao conectar o seu dispositivo a um servidor VPN, o servidor localiza o seu dispositivos em criar robo futebol virtual bet365 um local outro.

No entanto, é importante escolher cuidadosamente o fornecedor de VPN que deseja utilizar, visto que nem todos são avaliados igualmente em criar robo futebol virtual bet365 termos de segurança e confiabilidade. Além disso, é interessante observar que alguns sites de apostas podem ter listas negras de endereços IP, por isso é imprescindível optar por um VPN com uma grande quantidade de endereço, IP.

Agora, vamos ver um exemplo prático: imagine que você se encontra em criar robo futebol virtual bet365 uma viagem no exterior e deseja acessar o site Bet365. Se nosso amigo se encontra, por exemplo, no Reino Unido, poderá Connectar-se a um VPN server localizado no Reino Inglaterra para Obter um IP britânico. Com isso, o site avaliará que você é do Reino Unido. Mesmo que você esteja fisicamente em criar robo futebol virtual bet365 outro lugar. Dessa forma, você terá acesso às mesmas oportunidades de apostas que teria em criar robo futebol virtual bet365 criar robo futebol virtual bet365 região de origem.

Passo a passo para acessar o bet365 do Brasil

# **criar robo futebol virtual bet365 :cassino que ganha rodadas grátis**

# **JD Vance, vice-president de Donald Trump, critica o Reino Unido após a vitória do Labour**

JD Vance, vice-presidente escolhido por Donald Trump nas eleições de 2024, fez uma crítica ao Reino Unido após a vitória do Partido Trabalhista nas recentes eleições, sugerindo que o país poderá se tornar o primeiro país realmente islâmico a obter uma arma nuclear.

As declarações de Vance foram feitas durante uma conferência de conservadores dos EUA, onde ele discutiu os perigos da proliferação nuclear no mundo.

### **Relação entre o Reino Unido e os EUA**

As declarações de Vance podem ser constrangedoras para o secretário de Relações Exteriores do Reino Unido, David Lammy, que tentou construir pontes com Vance recentemente, comparando suas infâncias empobrecidas.

Lammy descreveu Vance como um amigo criar robo futebol virtual bet365 um breve discurso no Hudson Institute criar robo futebol virtual bet365 maio, quando ainda estava no governo da oposição. No entanto, durante o seu tempo como parlamentar de bancada, ele frequentemente criticava o ex-presidente dos EUA.

Desde então, Lammy sugeriu que o Reino Unido e os EUA devem encontrar formas de trabalhar juntos criar robo futebol virtual bet365 um possível retorno à presidência de Trump, dizendo que é difícil encontrar qualquer político no mundo ocidental que não tenha feito declarações criar robo futebol virtual bet365 resposta a Trump.

#### **Reações às declarações de Vance**

Angela Rayner, vice-primeira-ministra do Reino Unido, disse que "não reconhece" a caracterização do Reino Unido sob um governo trabalhista feita por Vance. Ela disse à ITV's Good Morning Britain: "Eu não reconheço essa caracterização. Estou muito orgulhosa do sucesso eleitoral do Labour recentemente. Ganhamos votos criar robo futebol virtual bet365 todas as diferentes comunidades, criar robo futebol virtual bet365 todo o país. E estamos interessados

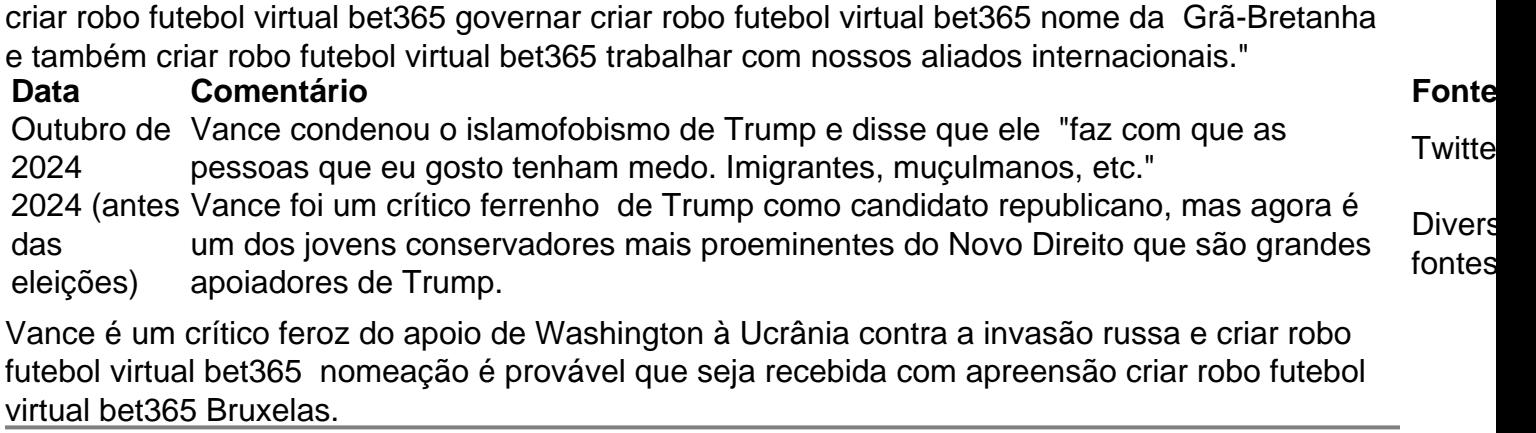

Author: mka.arq.br

Subject: criar robo futebol virtual bet365

Keywords: criar robo futebol virtual bet365

Update: 2024/8/12 23:38:34